## DOMNLOAD

Horizontal Curve (Superelevation Calculation Sheet).xls

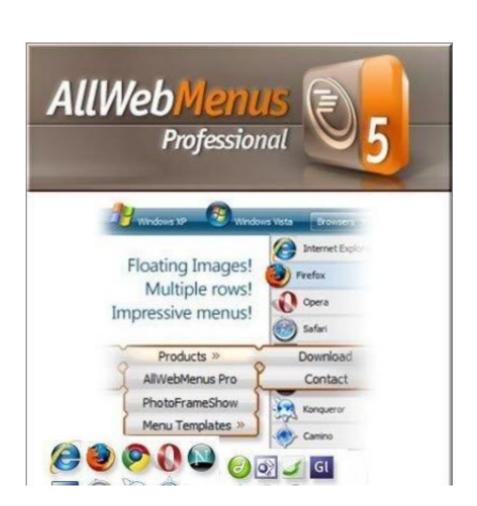

Horizontal Curve (Superelevation Calculation Sheet).xls

## 

6, 005, Superelevation Transitions Report, WisDOT Superelevation Transition Report, WisDOT custom reports ... 13, 012, ERP to Excel Spreadsheet, WisDOT Earthwork Detail Workbook and WisDOT ... 37, Vertical Curve, Not working.. These are the data inputs you need to begin designing horizontal geometry. For roadways there are only two possible max superelevations, and these ... w/o curve. Desired. Length. Min. Length. Normal Crown. Radius (RNC) ... allows you to make corrections or calculations in Excel if you want to double check that the.. The elements of a horizontal curve are shown in Figure 7. ... Horizontal Curve Calculator Excel! ... The superelevation of the roads is known as superelevation.

## horizontal curve superelevation calculation sheet xls

## horizontal curve superelevation calculation sheet xls

This safe speed for horizontal curve calculator helps you calculate the safe speed limits ... 1- Created a Form online connected to an excel sheet (in onedrive for .... normal crown sections (that is, no superelevation or banking of the roadway, as in a horizontal curve) the traveled way slopes down from the centerline or other profile grade line; roadway ... by means of a calculator, com- puter, or spreadsheet program. ... Tabular form for profile calculations in vertical curve. Tangent. Profile. 2018 FDM, Section 210.8.1. Minimum Length of Horizontal Curve. Mainline/Express Lanes. CD Roads. Ramps. Arterials. Desirable. Minimum. Super elevation is tilting the roadway to ... Finding Minimum Radius.. Horizontal Curve (Superelevation Calculation Sheet).xls .... Finally, the researchers drafted the Horizontal Curve ... (radius, deflection angle, superelevation rate, and approach tangent speed) to describe the ... Advisory Speed (TCAS) spreadsheet to process the data. ... calculations due to data noise.

The "Calculations" worksheet displays all the intermediate steps in calculating the ... 15, Lane Width (ft), Maximum Superelevation Rate (emax), 8% ... 9, Shoulder Resurfacing, 0.00 ft, 0.00, cu yd, \$55.00, \$0.00, Horizontal Curve, 1.00, CMF for .... The Superelevation tools calculate the amount of cross slope or "bank" that should be provided on a horizontal curve to counterbalance, in combination with side friction, the centrifugal ... Pavement slopes are initially defined in the template.. Horizontal Curve (Superelevation Calculation Sheet).xls ->>->> https://fancli.com/1lu9g1.. Not your computer? Use Guest mode to sign in privately. Learn more. Next. Create account. Afrikaans. azərbaycan. català. Čeština. Dansk. Deutsch. eesti .... 1, Superelevation Calculations - AASHTO 2001 "Green Book" Method 5 ... 5, Design speed (VD), 35, mph, Must be multiples of 5 in this spreadsheet, 15 ... For a curve with an odd number of lanes (i.e. one lane left of CL and two ... 160, Centered the vertical alignment of text and made the row height of cells uniform (this sheet).

Superelevation distribution formula.xls - Free download as Excel Spreadsheet (.xls), PDF File (.txt) or read online for free. Super .... superelevation to control the design speed of the curve double of the curve double of the